# Sentence Realisation with **OpenCCG**

Lecture 4

February 1, 2013

### Recap

• What have you learned so far? – hybrid logic dependency structures (HLDSs) • What goes into the OpenCCG surface realiser? – categorial grammars (CGs) – integrating HLDSs into CGs • Today: – Combinatory Categorial Grammar • an extension of Categorial Gramar – How chart realisation works

# So where are we?

- $\cdot$  We've seen how to define a lexicon in CG
- We've learned about two important operators in CG, i.e., forward and backward application
- We've seen how to combine words both
	- Syntactically (derivations, unification), **and**
	- Semantically (set union of elementary predications)
- But, Combinatory Categorial Grammar gives us more expressive power

# From CG to CCG

CCG is an "extension" of CG

CCG has more rules:

- forward and backward type raising
- forward and backward composition

Everything else remains the same

• in particular the HLDS representations.

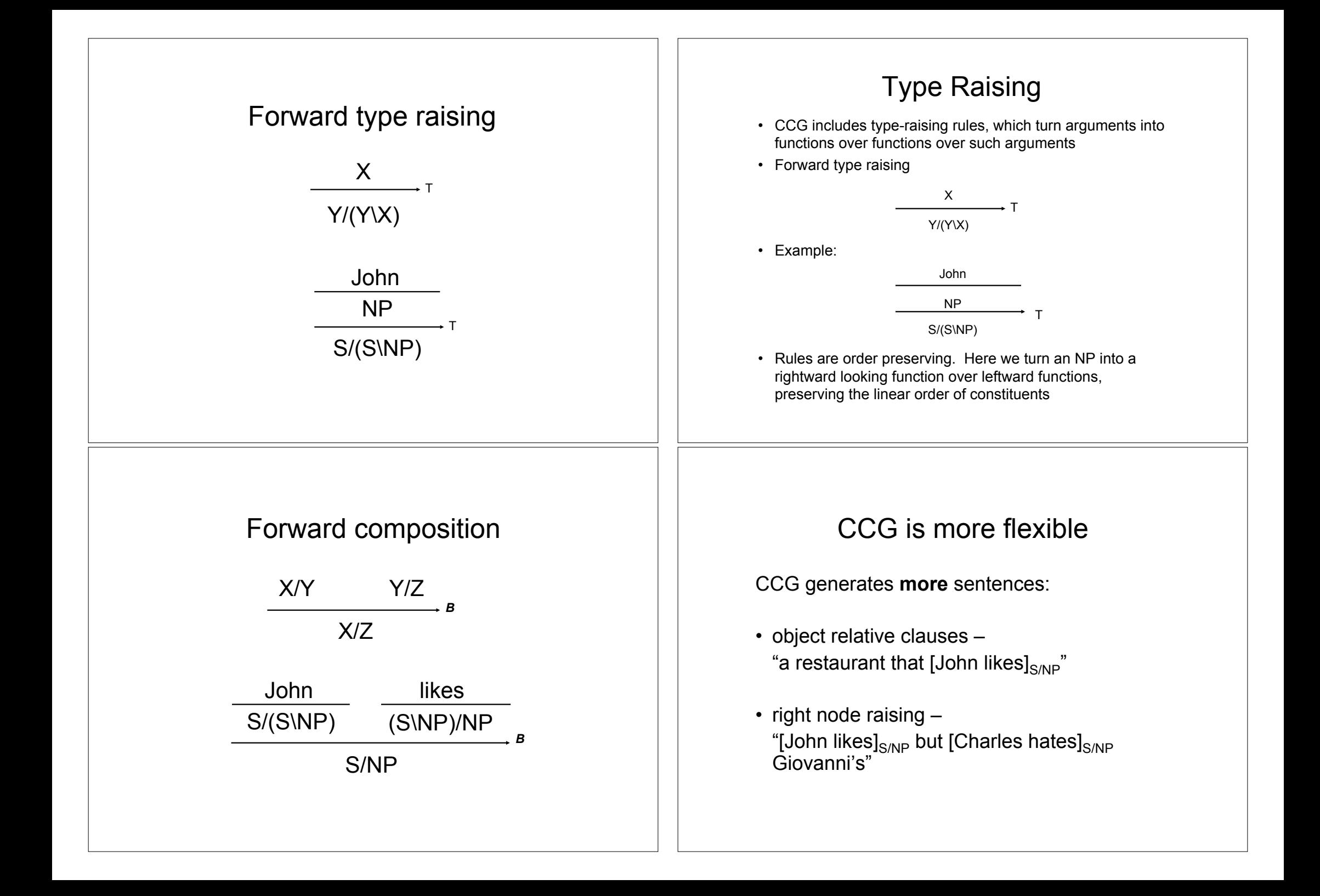

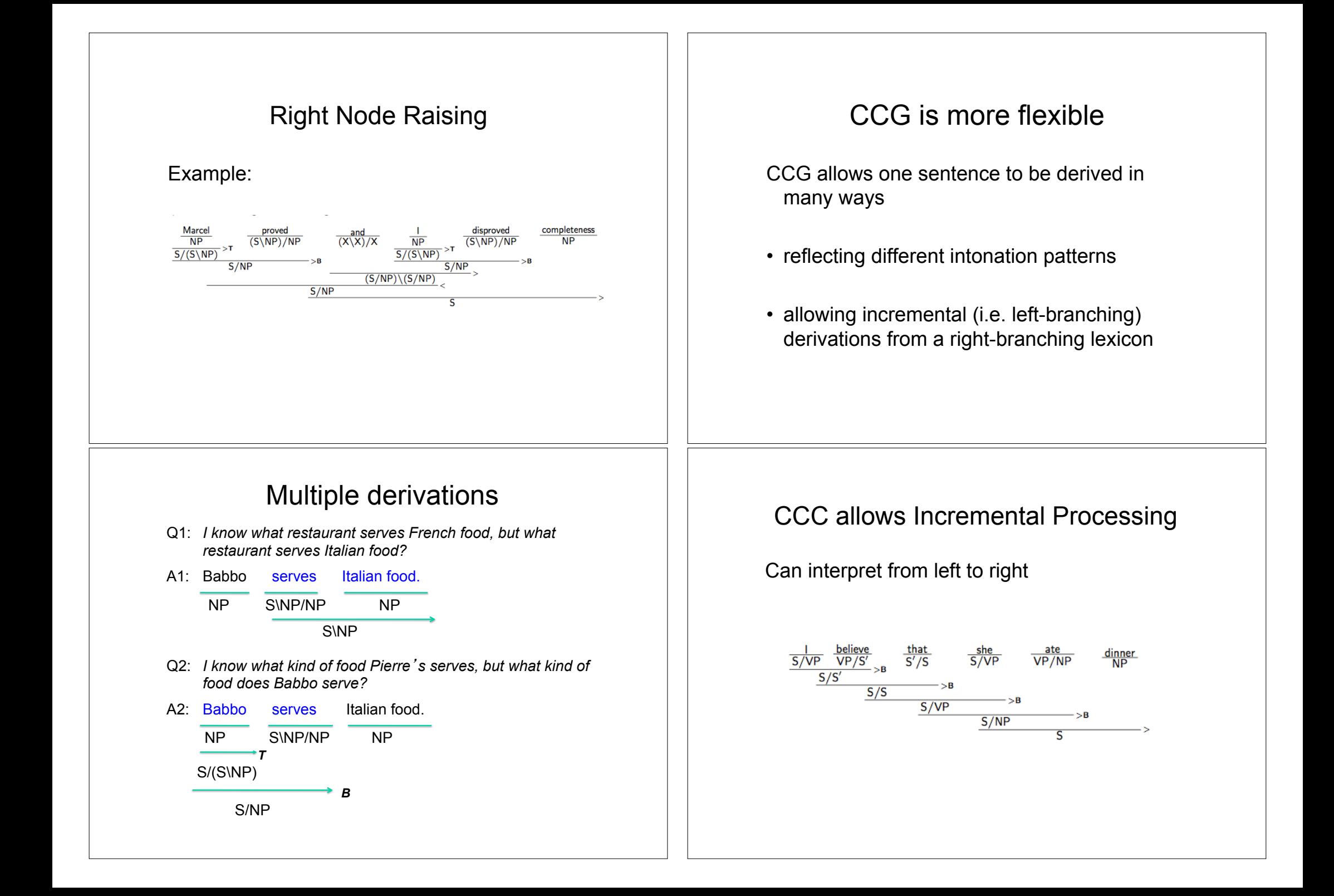

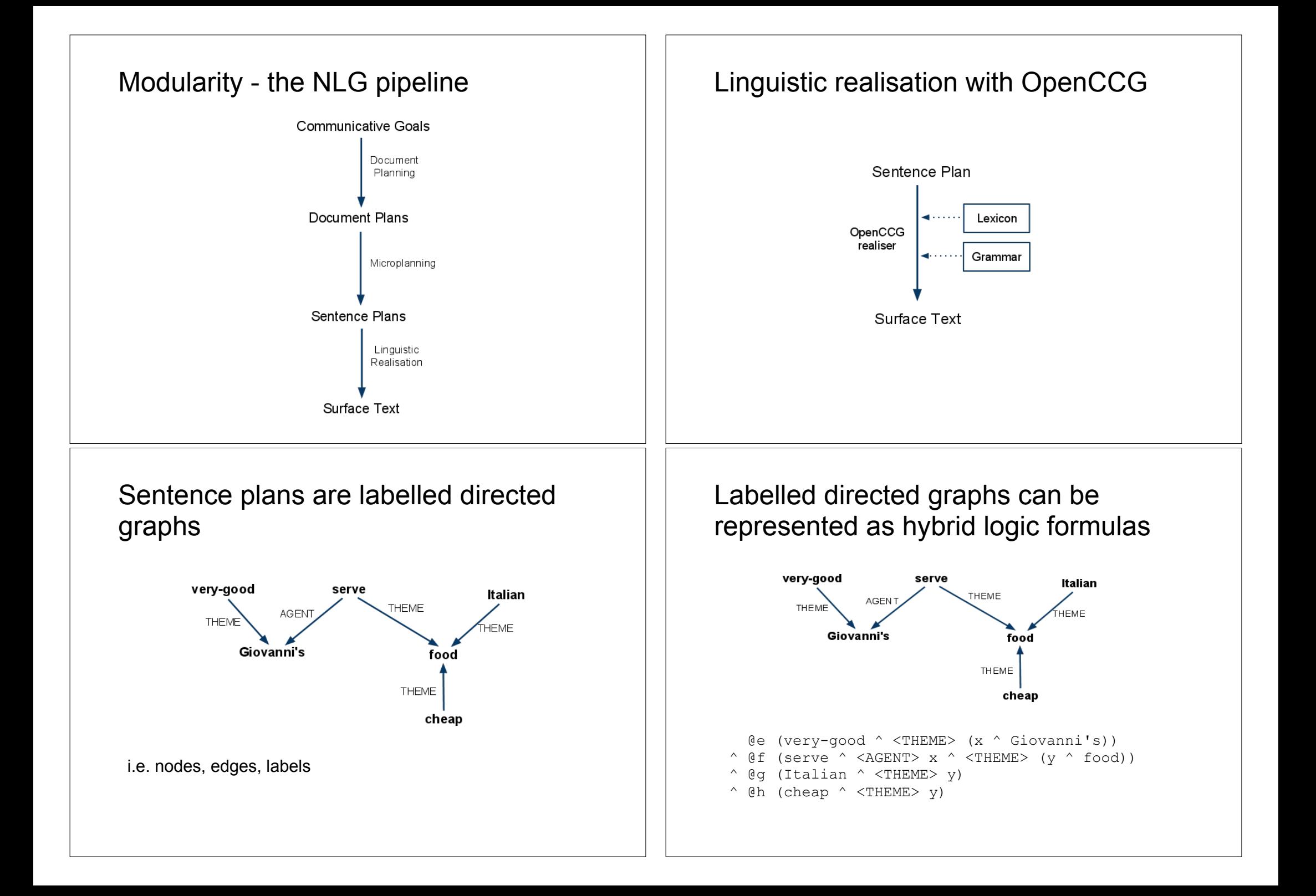

### Sentence plans are sets of elementary predications in hybrid logic

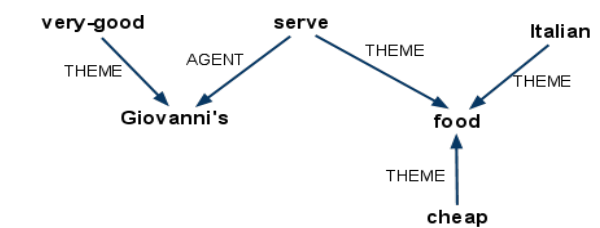

{@e very-good, @x Giovanni's, @f serve, @y food, @g Italian, @h cheap, @e <THEME> x, @f <AGENT> x, @f <THEME> y, @g <THEME> y, @h <THEME> y}

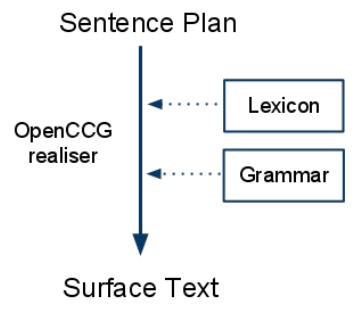

# Why hybrid logic?

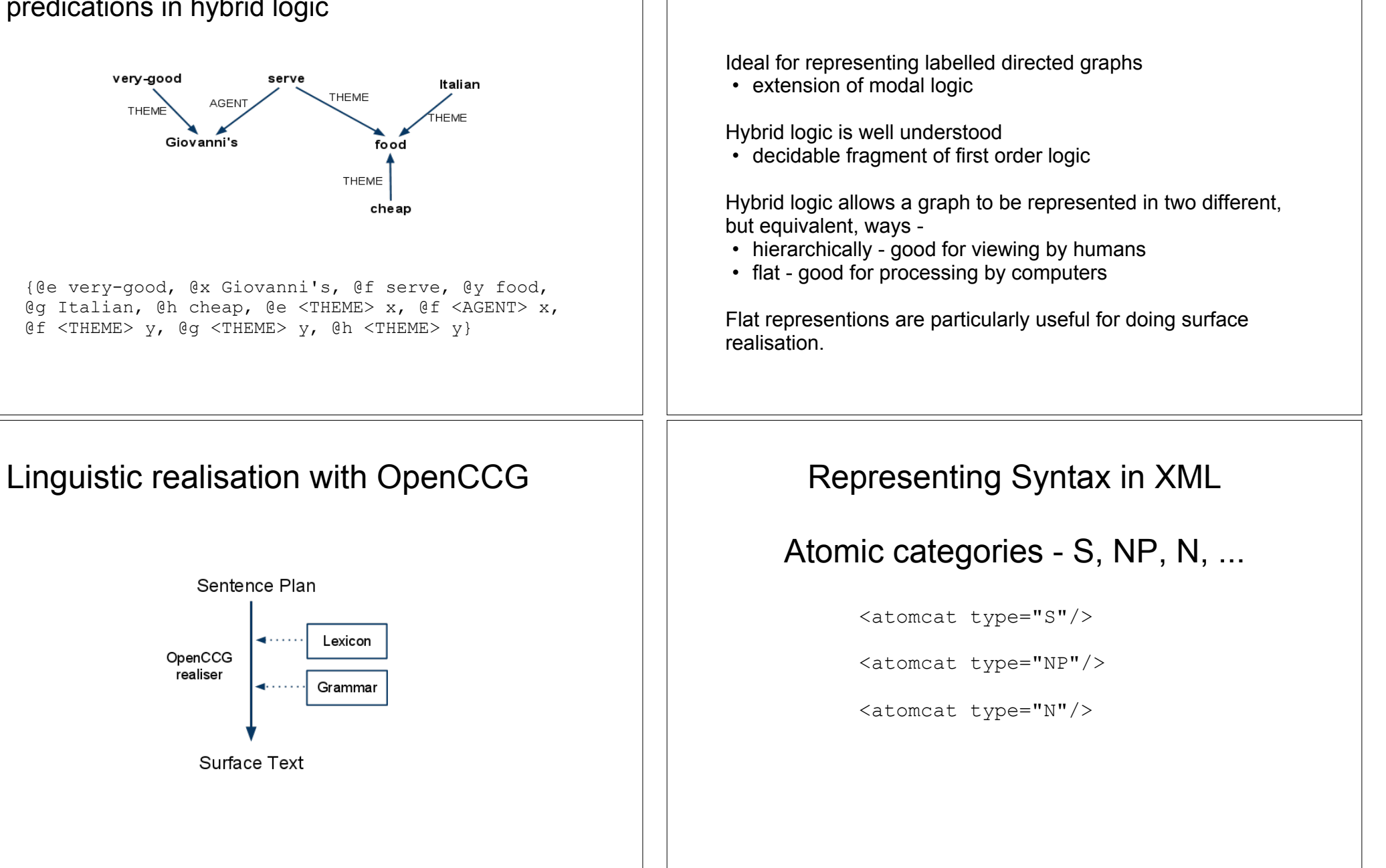

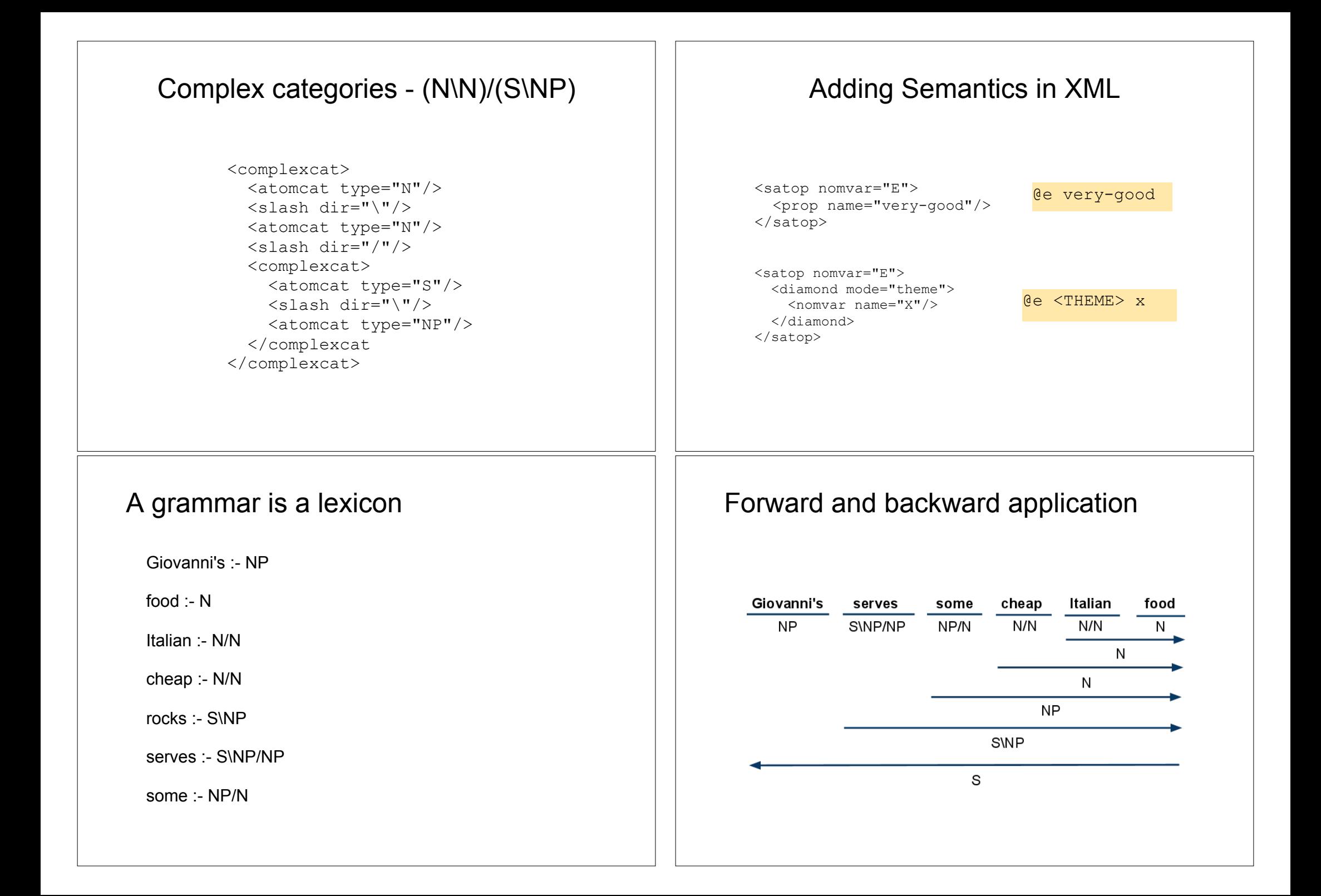

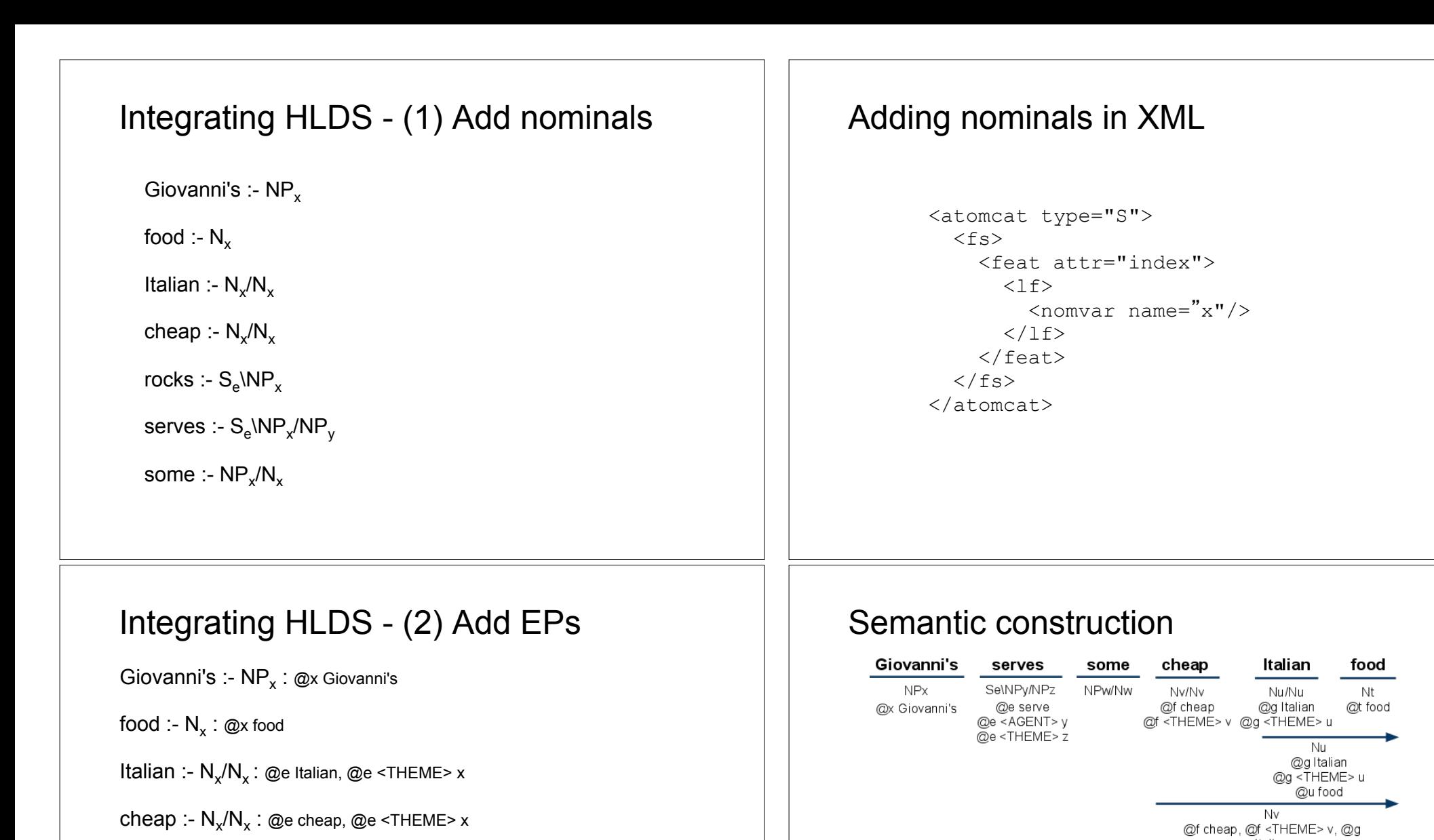

 $\mathsf{rocks} \coloneqq S_{\mathsf{e}} \backslash \mathsf{NP}_x \colon \textcircled{e} \mathsf{very\text{-}good}, \textcircled{e} \mathsf{<} \mathsf{THEME} \mathsf{>}\ \mathsf{x}$ 

 $\texttt{serves} : -\, \texttt{S}_\texttt{e} \texttt{NP}_\texttt{x} \texttt{NP}_\texttt{y} : \texttt{@} \texttt{eserve}, \texttt{@} \texttt{e} \texttt{A}\texttt{GENT>}\texttt{x}, \texttt{@} \texttt{e} \texttt{~} \texttt{THEME>}\texttt{y}$ 

some :-  $NP_x/N_x$  :

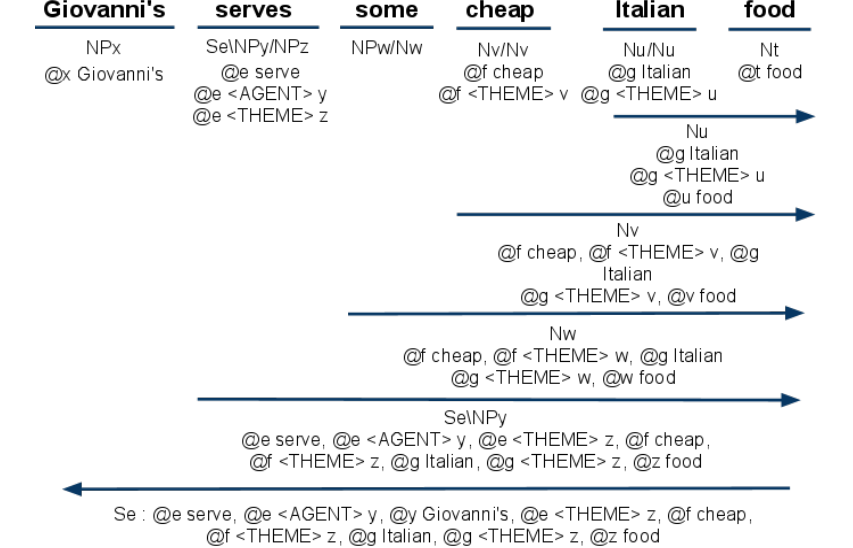

# Type raising and composition Type raising and composition

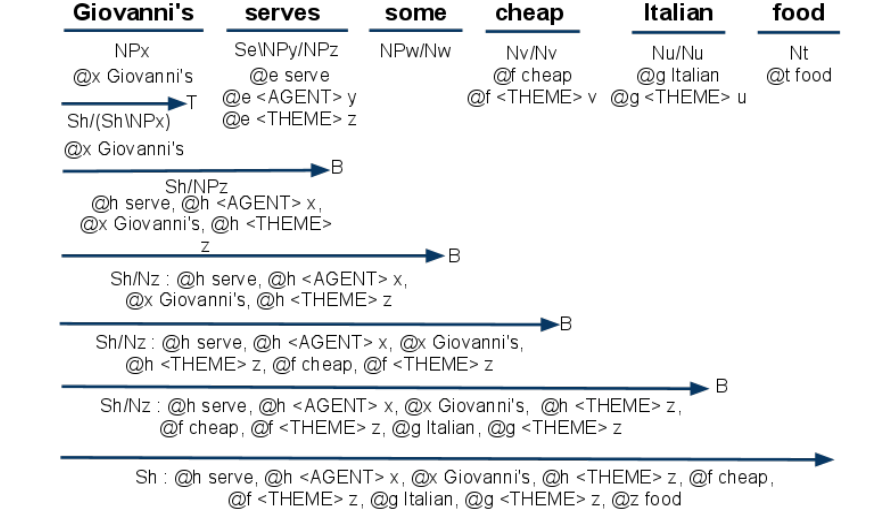

# Chart realisation

An algorithm for converting flat semantic representations into text, using a lexicalised grammar.

First proposed in Martin Kay (1996): "Chart generation" (ACL).

Adapted for OpenCCG by Michael White.

More efficient than other realisation algorithms

• semantic head-driven generation

Inspired by chart parsing.

CCGs are lexicalised

• allows for efficient NLG

### CCGs are powerful

• it is easy to generate sentences with unbounded dependencies (object relative clauses, right node raising)

CCGs are flexible

- we can simulate incremental processing
- easy to integrate with models of intonation for spoken language generation
- CCGs have transparent semantics
- easy to integrate with HLDSs

# Chart parsing?

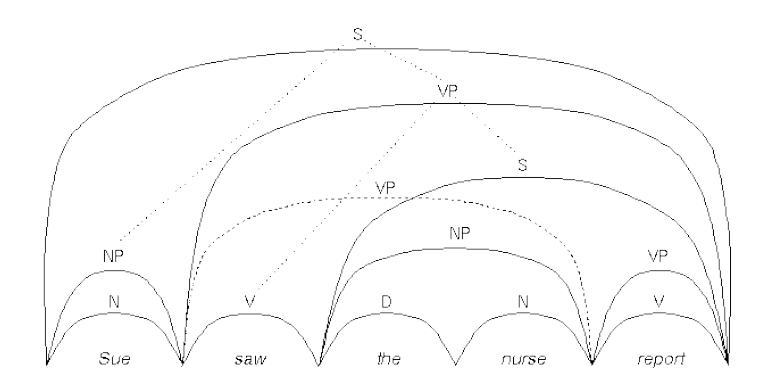

More efficient than normal top-down or bottom-up parsing

- keeps a record of what it has learned
- so doesn't have to keep repeating the same computations

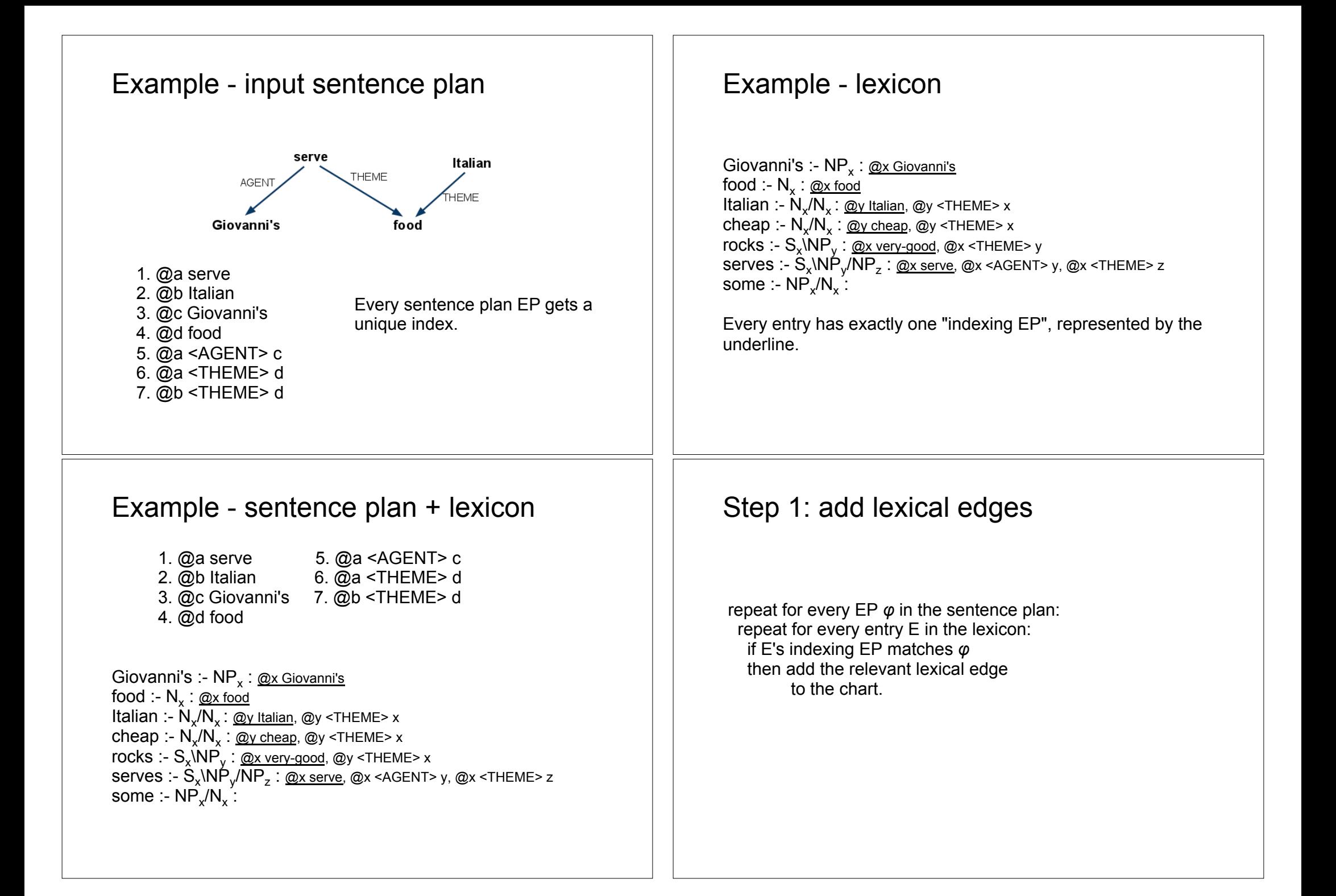

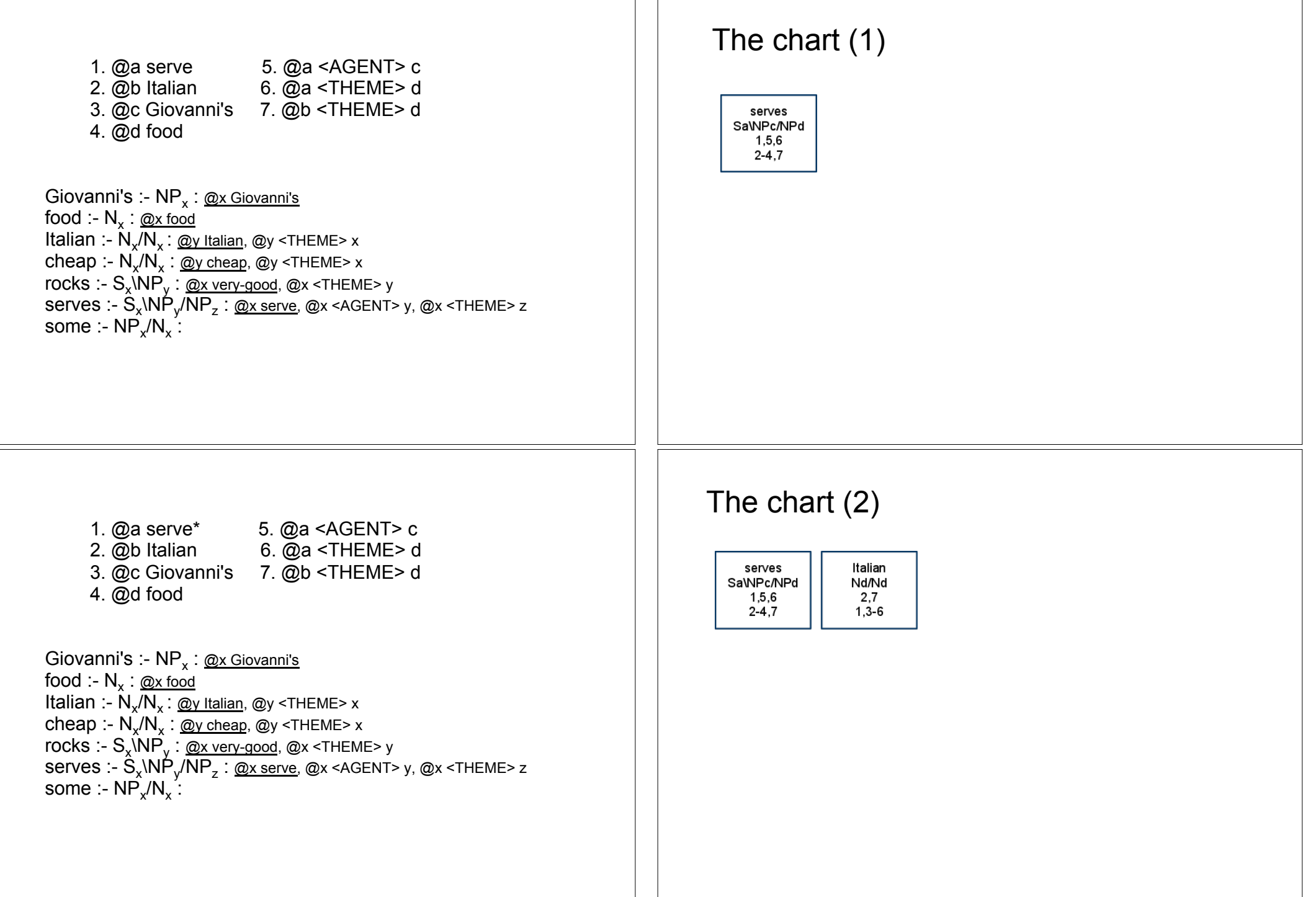

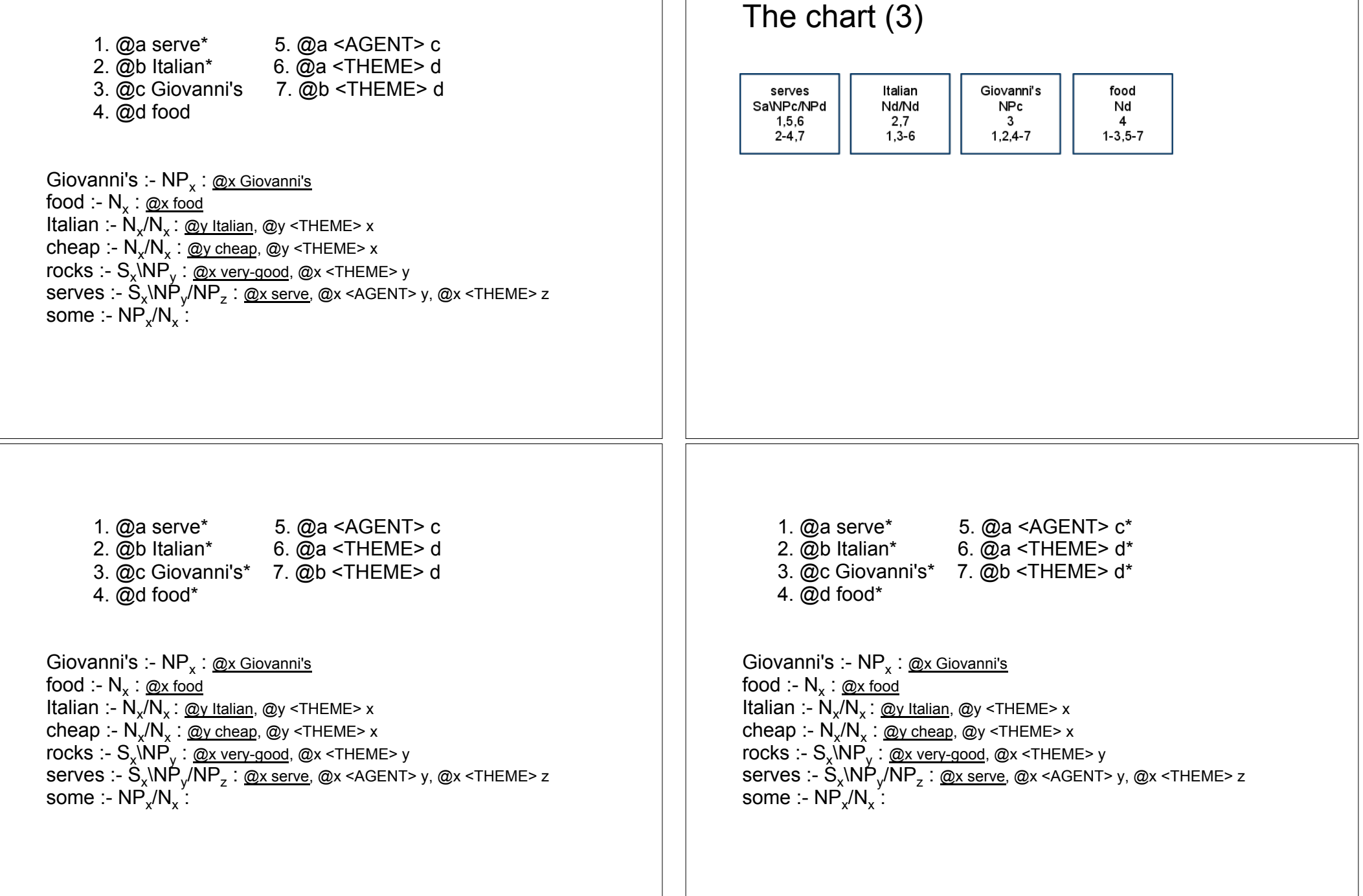

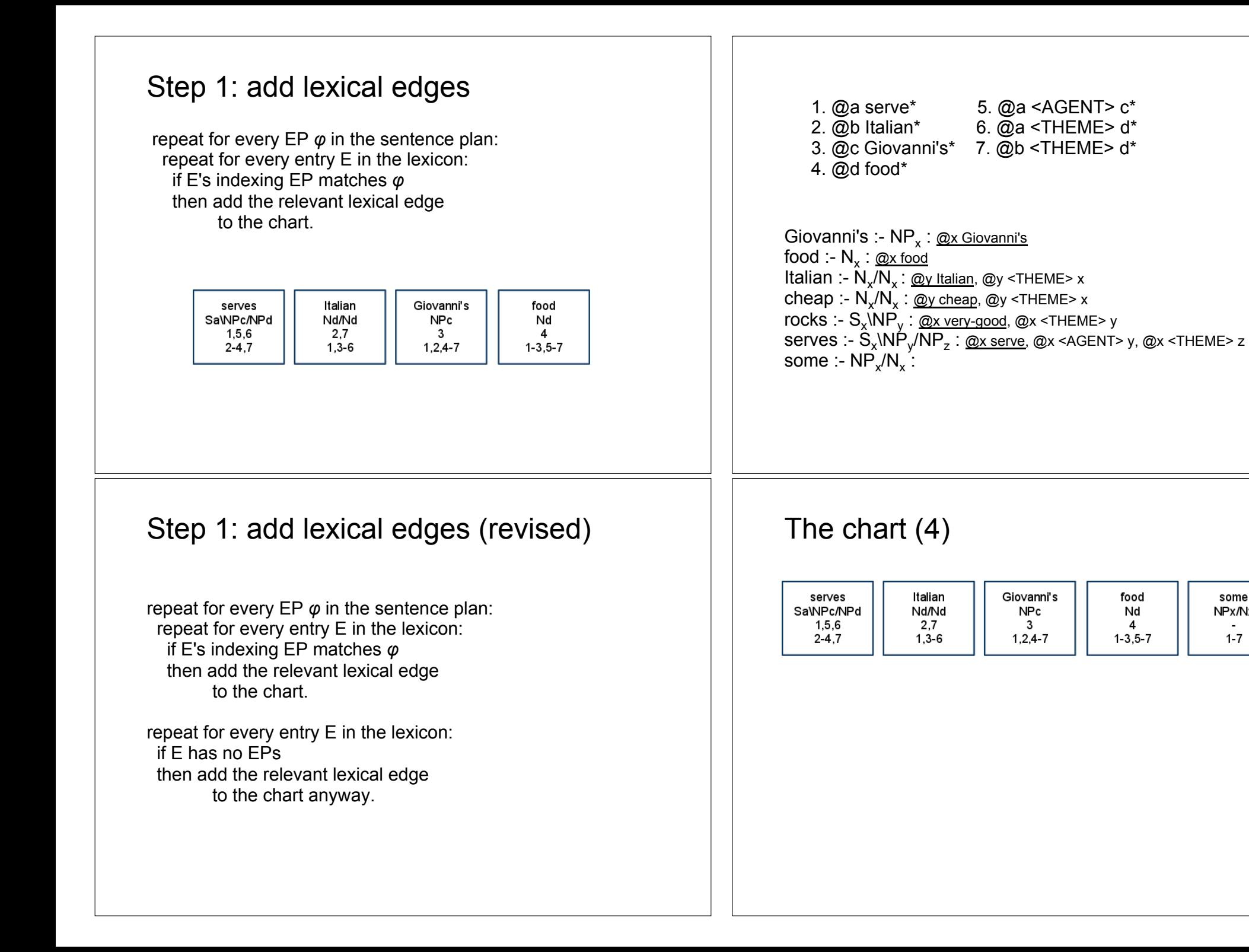

some

NPx/Nx

 $1 - 7$ 

### Step 2: apply CCG rules The chart (5) Italian Giovanni's serves food some SaWPc/NPd Nd/Nd **NPc** Nd NPx/Nx 1,5,6 2.7  $\mathbf{3}$  $\overline{4}$  $\sim$ repeat for every edge E on the chart:  $1 - 3, 5 - 7$  $2 - 4, 7$  $1,3-6$  $1,2,4-7$  $1 - 7$  repeat for every edge F on the chart: if there is a CCG rule that can combine E and F and the EP in-sets of E and F are disjoint then add the relevant edge to the chart. The chart  $(6)$  The chart  $(7)$ Πi Italian Giovanni's Italian Giovanni's serves food some serves food some π÷ Sa\NPc/NPd Nd/Nd SaWPc/NPd | Nd/Nd **NPc** Nd NPx/Nx NPc Nd NPx/Nx  $1, 5, 6$  $2,7$  $\overline{4}$ 1,5,6  $2,7$  $\mathbf{3}$  $\mathbf{3}$  $\overline{4}$  $\sim$  $1, 2, 4 - 7$  $2 - 4, 7$  $1,3-6$  $1, 2, 4 - 7$  $1 - 3, 5 - 7$  $1 - 7$  $2 - 4, 7$  $1,3-6$  $1 - 3, 5 - 7$  $1 - 7$ Italian food Italian food Nd Nd  $2,4,7$  $2,4,7$ 1,3,5,6 1,3,5,6

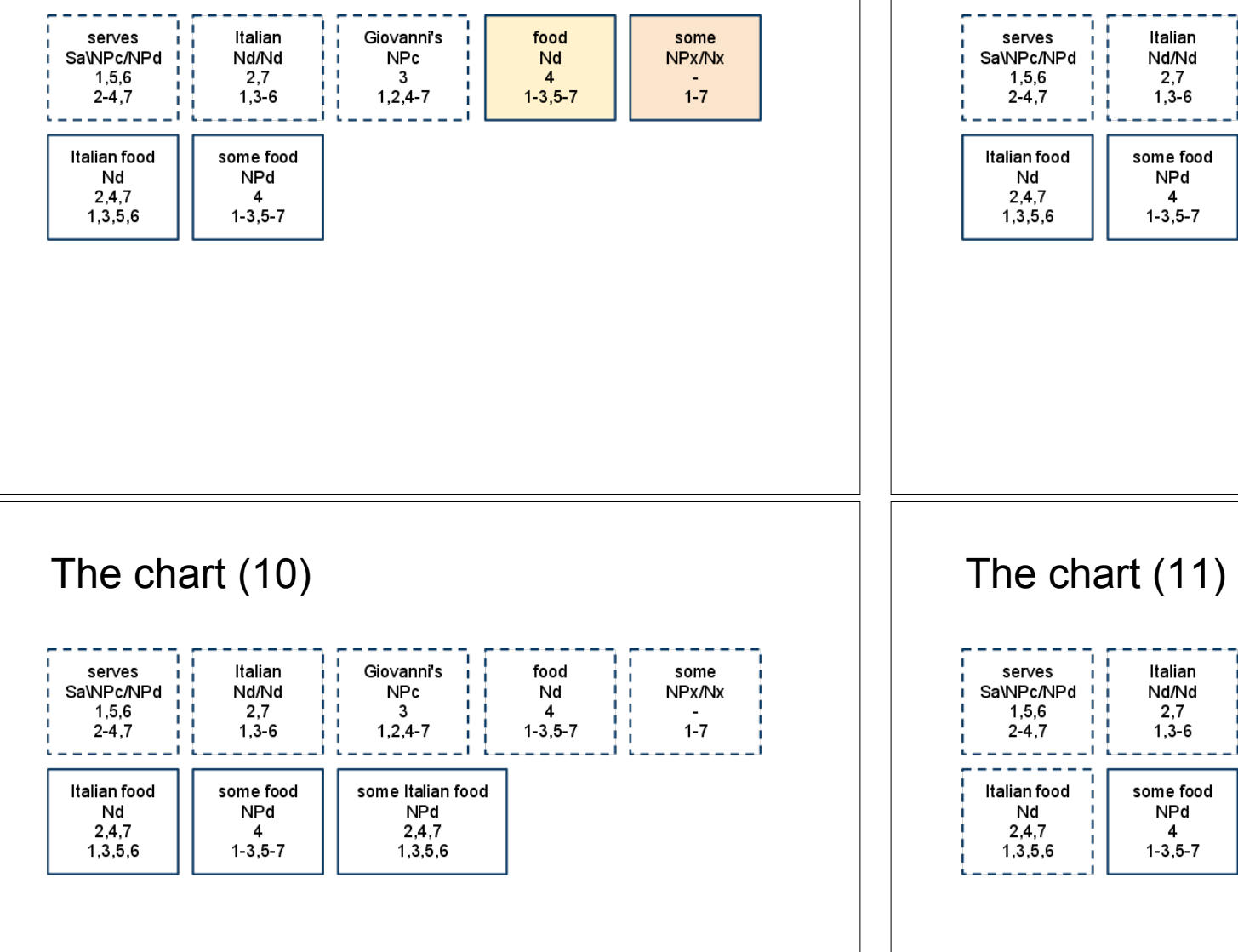

# The chart  $(8)$  The chart  $(9)$

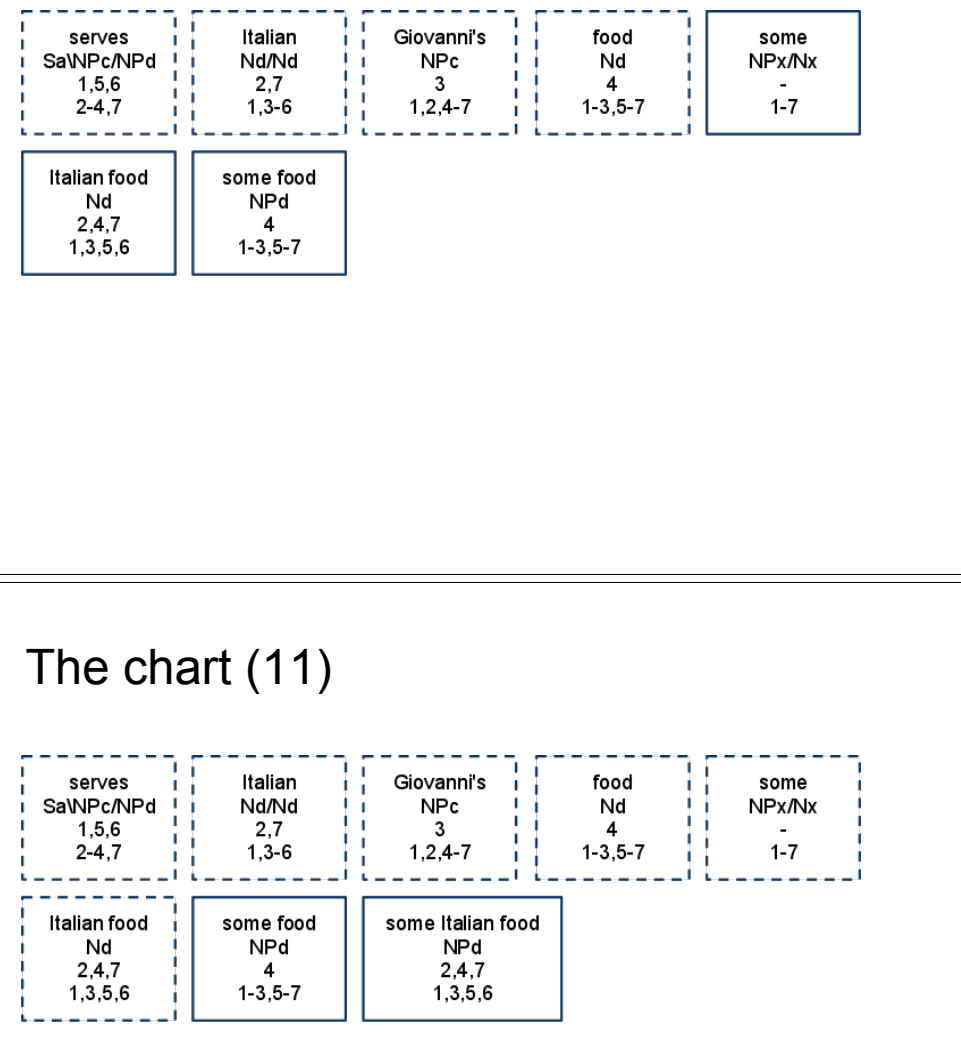

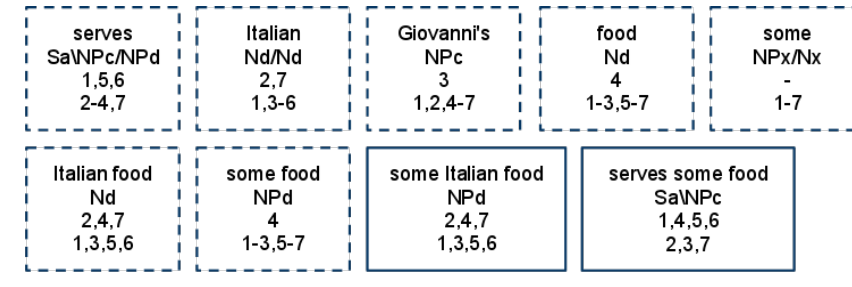

# The chart  $(12)$  The chart  $(13)$

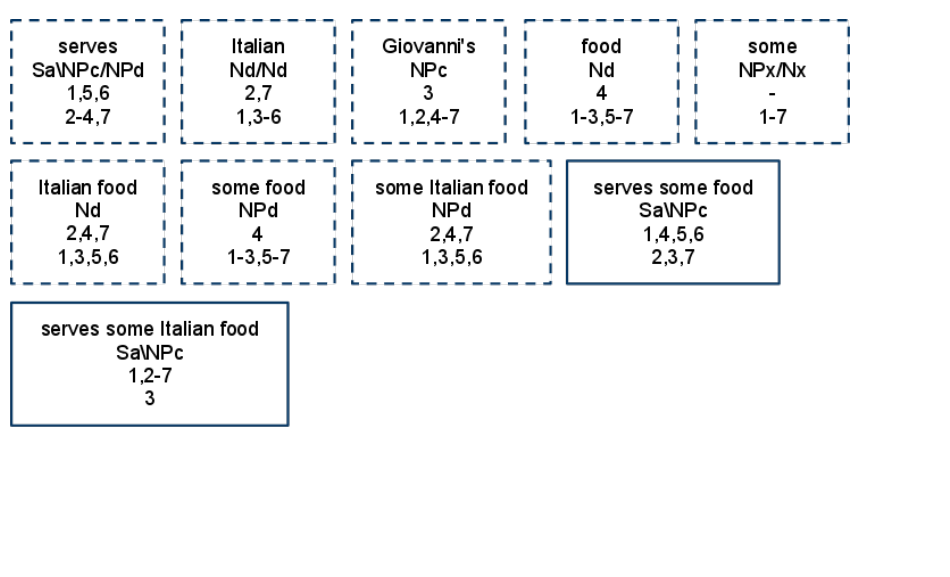

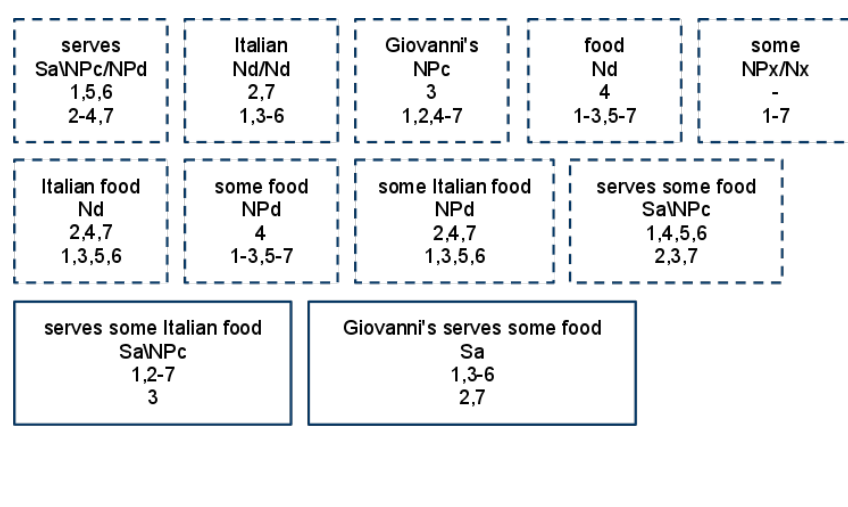

# The chart  $(14)$  The chart  $(15)$

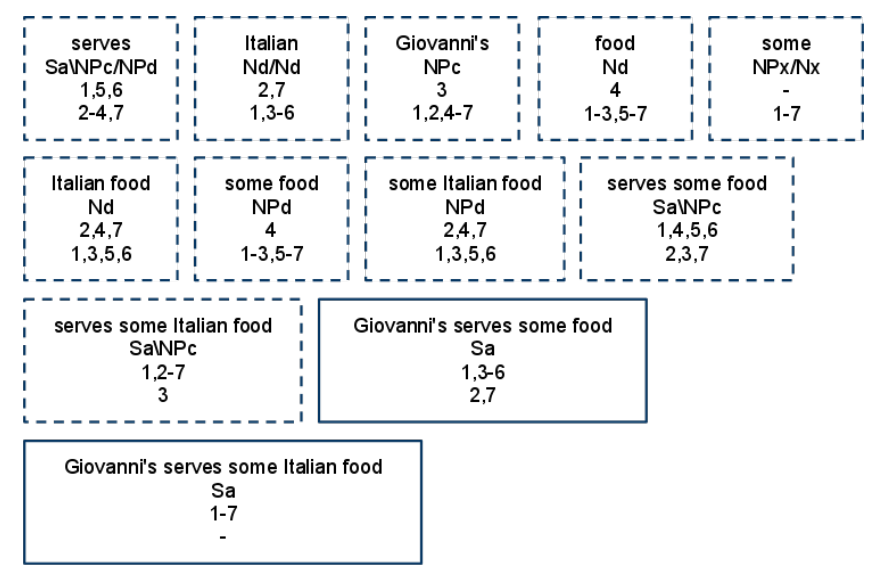

# The chart (16) The chart (16) Result!

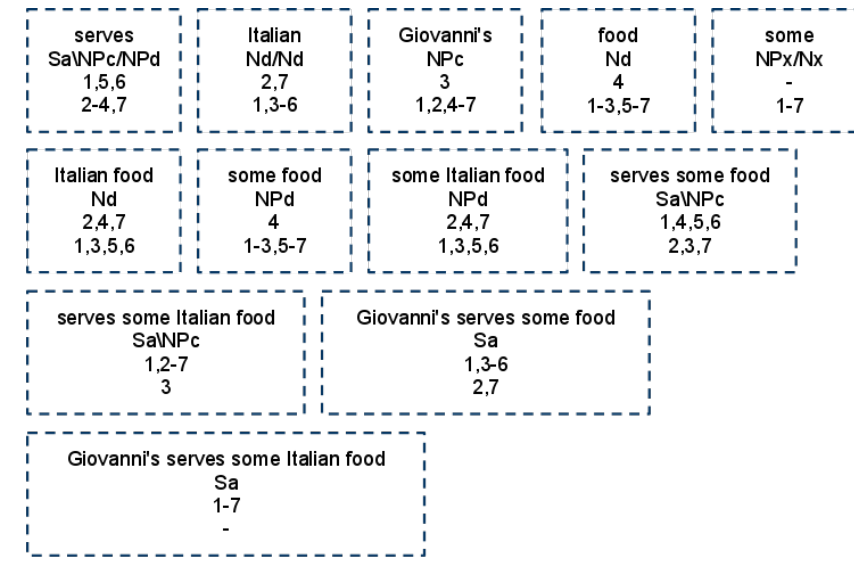

### Chart realisation algorithm

- 1. repeat for every EP *φ* in the sentence plan: repeat for every entry E in the lexicon: if E's indexing EP matches *φ* then add the relevant lexical edge to the chart.
- 2. repeat for every entry E in the lexicon: if E has no EPs then add the relevant lexical edge to the chart.
- 3. repeat for every edge E on the chart: repeat for every edge F on the chart: if there is a CCG rule that can combine E and F and the EP in-sets of E and F are disjoint then add the relevant edge to the chart.

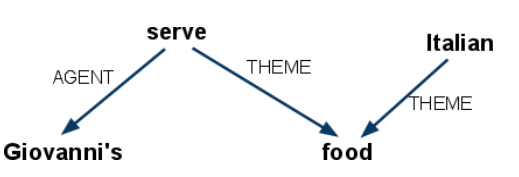

"Giovanni's serves some Italian food"

## Another example

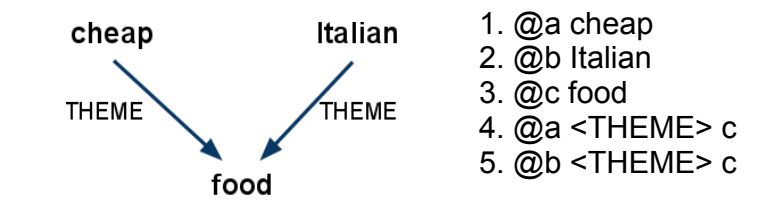

Giovanni's :- NP<sub>y</sub> : @x Giovanni's food :-  $N_{y}$  : @x food Italian :-  $N_x/N_x$ :  $@y$  Italian,  $@y$  <THEME> x cheap :-  $N_x/N_x$  :  $\omega$ y cheap,  $\omega$ y <THEME> x rocks :-  $S_x \overrightarrow{NP}_y$  : @x very-good, @x <THEME> y serves :-  $S_x\backslash N\dot{P}_y/\overline{NP}_z$  :  $\overline{\omega}x$  serve,  $\overline{\omega}x$  <AGENT> y,  $\overline{\omega}x$  <THEME> z some :-  $NP_v/N_v$ :

# The chart - lexical edges added The chart - CCG rules applied

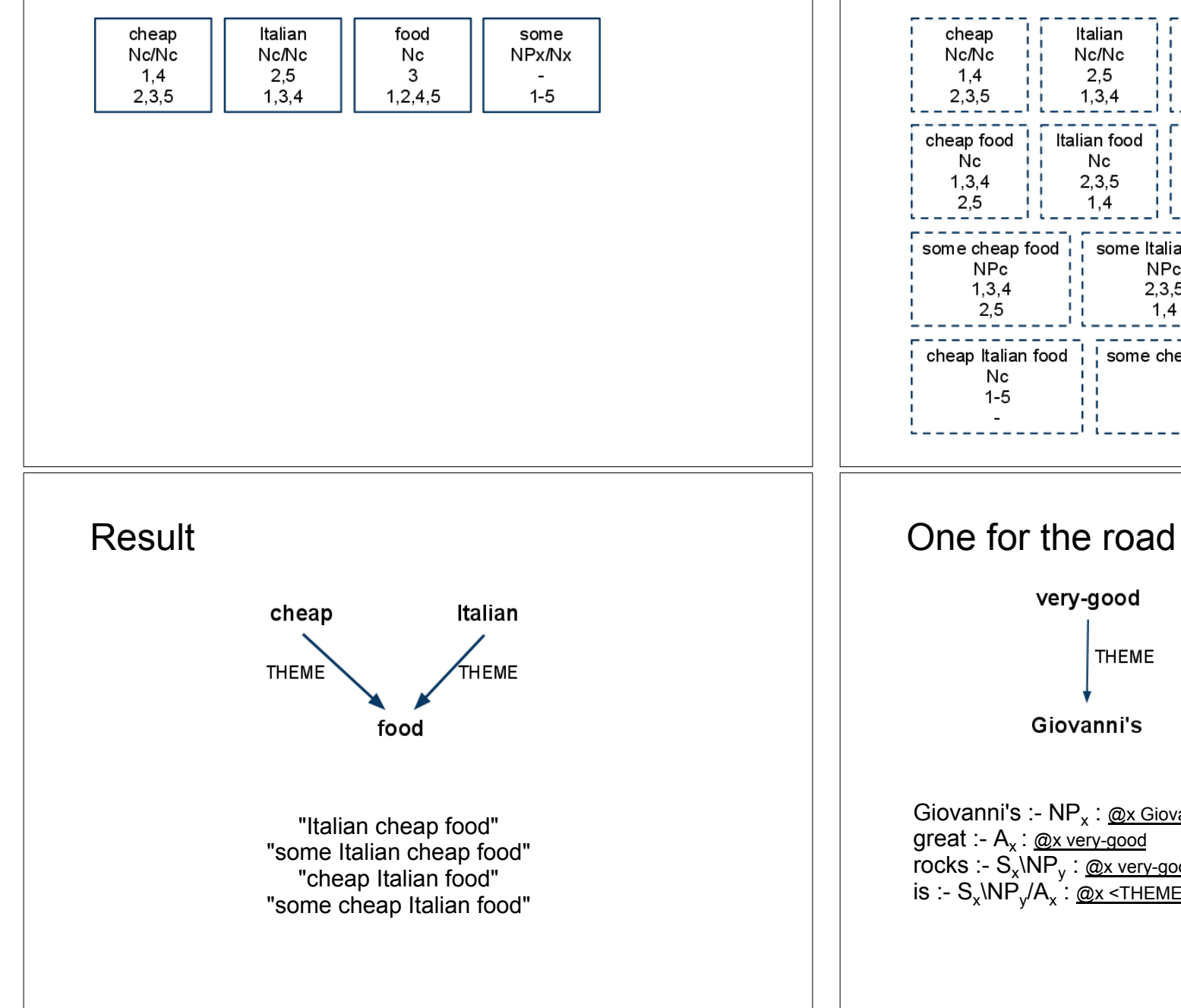

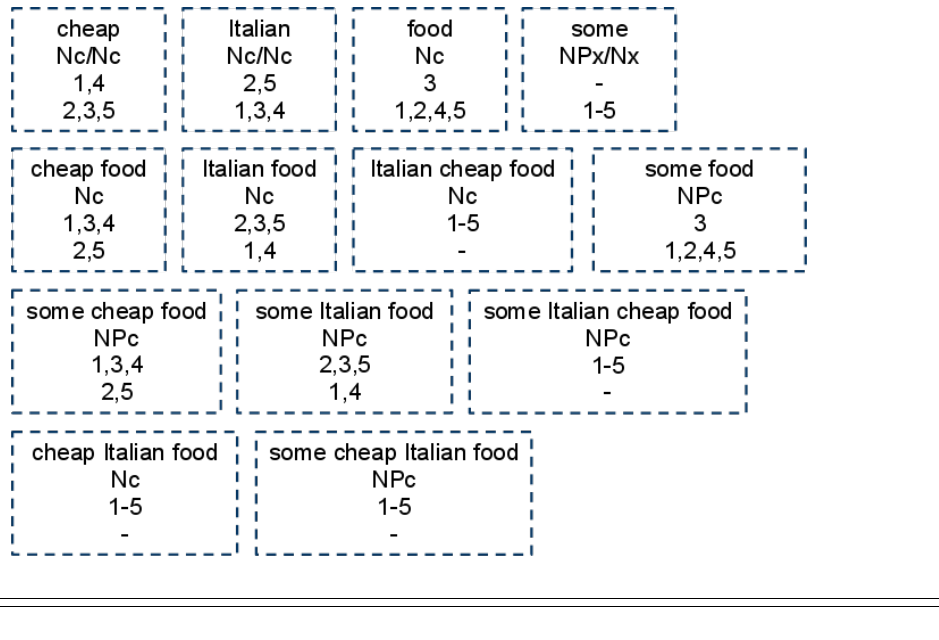

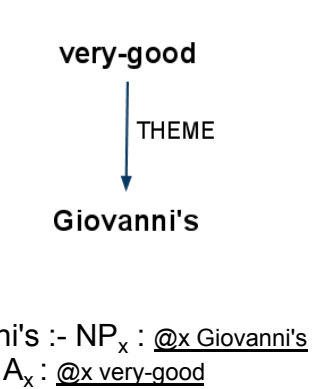

 $A_x$ :  $@x$  very-good rocks :- S<sub>x</sub>\NP<sub>y</sub> : <u>@x very-good,</u> @x <THEME> y is :-  $\rm S_{x}$ \NP $\rm _y$ /A $\rm _x$  : <u>@x <THEME> y</u>

# What you need to know

Convert a labelled directed graph into a set of hybrid logic elementary predications, and vice versa.

Given a CCG lexicon, show how sentence S can be derived

• including semantic representations

Given a CCG lexicon, show how labelled directed graph G can be realised, using the chart realisation algorithm.